# Custom php Introspection for o-Day Research

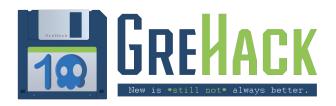

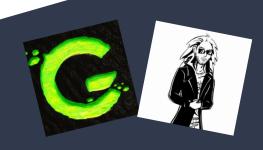

- 1. Whoami
- 2. Introspection 101
- 3. Php-Internalog & Iterations
- 4. Pentest, Méthodology, & Findings
- 5. Kudos

#### 1. Whoami

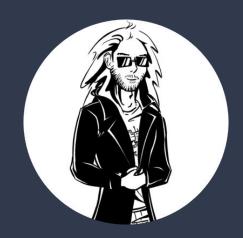

@TheLaluka

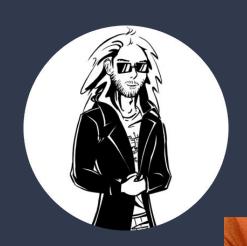

@TheLaluka

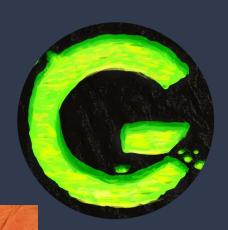

@Groumpf\_

#### 2. Introspection 101

#### What is Introspection?

Information about Objects, Functions, Classes, Types, Properties...

All at runtime

#### Python

• help, dir, hasattr, type

#### PHP

class\_exists, get\_class, get\_parent\_class, is\_subclass\_of

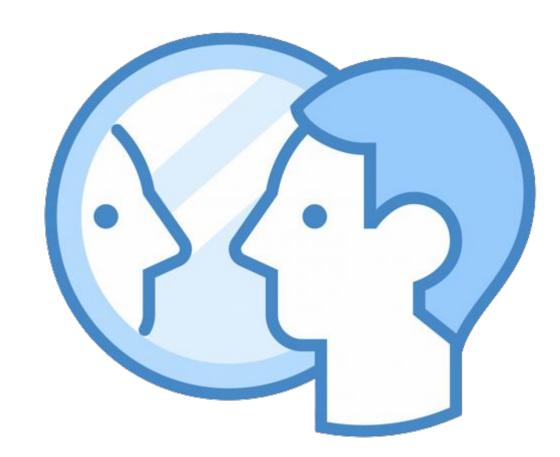

#### Why Introspection?

- Debug -> ipdb
- Optimisation -> perf
- Fuzzing -> burp infiltrator
- Security checks -> sqreen

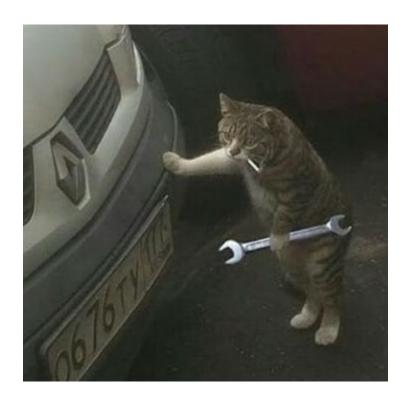

#### What do we want?

#### What do we want?

Need.

To.

Know.

WTF.

ls.

Going.

On.

#### What do we want?

"Log every 'interesting' function, its name, parameters, and values"

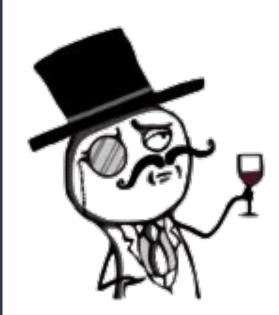

#### 3. Php-Internalog & Iterations

#### Vo - ltrace, strace, LD\_PRELOAD

```
<?php
$handle = popen("/usr/bin/whoami", "r");
$read = fread($handle, 256);
pclose($handle);
shell_exec('ls');
exec("whoami");
system("whoami");
passthru("whoami");
$test = 1:
assert('$test == 1');
$string = 'The quick brown fox jumps over the lazy dog.';
$patterns
$patterns[0] = '/quick/';
$patterns[1] = '/brown/';
$patterns[2] = '/fox/';
$replacements = array();
$replacements[2] = 'bear';
$replacements[1] = 'black';
$replacements[0] = 'slow';
     preg_replace($patterns, $replacements, $string);
copy("not_a_file", "not_a_file_either");
$descriptorspec = [STDIN, STDOUT, STDOUT];
$cmd = '"whoami"';
$proc = proc_open($cmd, $descriptorspec, $pipes);
proc_close($proc);
     ("echo \"test \\n\";");
        'include.php';
            e 'include.php';
        'include.php';
             'include.php';
```

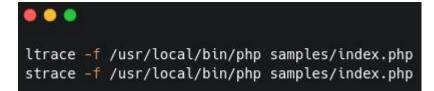

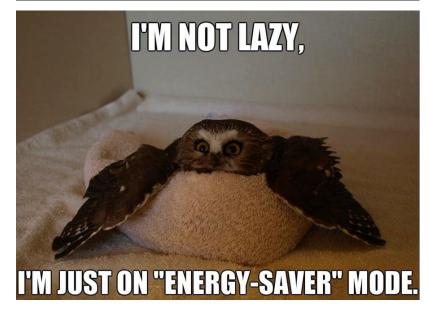

#### Vo - ltrace, strace, LD\_PRELOAD

```
[pid 151574] --- Called exec() ---
[pid 151574] +++ exited (status 0) +++
[pid 151573] --- SIGCHLD (Child exited) ---
[pid 151573] +++ exited (status 0) +++
[pid 151571] --- SIGCHLD (Child exited) ---
[pid 151575] --- Called exec() ---
[pid 151576] --- Called exec() ---
[pid 151576] +++ exited (status 0) +++
[pid 151575] --- SIGCHLD (Child exited) ---
[pid 151575] +++ exited (status 0) +++
[pid 151571] --- SIGCHLD (Child exited) ---
[pid 151577] --- Called exec() ---
[pid 151578] --- Called exec() ---
[pid 151578] +++ exited (status 0) +++
[pid 151577] --- SIGCHLD (Child exited) ---
[pid 151577] +++ exited (status 0) +++
[pid 151571] --- SIGCHLD (Child exited) ---
[pid 151579] --- Called exec() ---
[pid 151580] --- Called exec() ---
lalu
[pid 151580] +++ exited (status 0) +++
[pid 151579] --- SIGCHLD (Child exited) ---
[pid 151579] +++ exited (status 0) +++
[pid 151571] --- SIGCHLD (Child exited) ---
[pid 151581] --- Called exec() ---
[pid 151582] --- Called exec() ---
lalu
[pid 151582] +++ exited (status 0) +++
[pid 151581] --- SIGCHLD (Child exited) ---
[pid 151581] +++ exited (status 0) +++
[pid 151571] --- SIGCHLD (Child exited) ---
The bear black slow jumps over the lazy dog.
Warning: copy(not_a_file): failed to open stream: No such file or directory in /opt/php7.4.26-internalog/s
[pid 151583] --- Called exec() ---
[pid 151584] --- Called exec() ---
lalu
[pid 151584] +++ exited (status 0) +++
[pid 151583] --- SIGCHLD (Child exited) ---
[pid 151583] +++ exited (status 0) +++
[pid 151571] --- SIGCHLD (Child exited) ---
test
me-iz-includedme-iz-included[pid 151572] +++ exited (status 0) +++
[pid 151571] +++ exited (status 0) +++
   t/php7.4.26-internalog (feature/threaded_udp_requests) » ltrace -f /usr/local/bin/php samples/index.ph
```

```
[pid 153601] munmap(0x7fadad063000, 116494) = 0
[pid 153601] openat(AT_FDCWD, "/etc/passwd", O_RDONLY[O_CLOEXEC) = 4
[pid 153601] lseek(4, 0, SEEK_CUR) = 0
[pid 153601] fstat(4, {st mode=S IFREG|0644, st size=2949, ...}) = 0
[pid 153601] read(4, "root:x:0:0:root:/root:/bin/bash\n"..., 4096) = 2949
[pid 153601] close(4)
[pid 153601] fstat(1, {st_mode=S_IFCHR|0620, st_rdev=makedev(0x88, 0x1), ...}) = 0
[pid 153601] write(1, "lalu\n", 5lalu
[pid 153601] close(1)
[pid 153601] close(2)
[pid 153601] exit group(0)
[pid 153601] +++ exited with 0 +++
[pid 153600] <... wait4 resumed>[{WIFEXITED(s) && WEXITSTATUS(s) == 0}], 0, NULL) = 153601
[pid 153600] --- SIGCHLD {si_signo=SIGCHLD, si_code=CLD_EXITED, si_pid=153601, si_uid=1000, si_status=0, si_utime=0, si
[pid 153600] rt sigreturn({mask=[]}) = 153601
[pid 153600] exit_group(0)
[pid 153600] +++ exited with 0 +++
[pid 153588] <... wait4 resumed>[{WIFEXITED(s) && WEXITSTATUS(s) == 0}], 0, NULL) = 153600
[pid 153588] --- SIGCHLD {si_signo=SIGCHLD, si_code=CLD_EXITED, si_pid=153600, si_uid=1000, si_status=0, si_utime=0, si
[pid 153588] write(1, "test \n", 6test
[pid 153588] getcwd("/opt/php7.4.26-internalog", 4096) = 26
[pid 153588] lstat("/opt/php7.4.26-internalog/./include.php", 0x7ffffeaa3830) = -1 ENOENT (No such file or directory)
[pid 153588] lstat("/usr/local/lib/php/include.php", 0x7ffffeaa3830) = -1 ENOENT (No such file or directory)
[pid 153588] lstat("/opt/php7.4.26-internalog/samples/include.php", {st mode=S IFREG|0664, st size=47, ...}) = 0
[pid 153588] openat(AT_FDCWD, "/opt/php7.4.26-internalog/samples/include.php", 0_RDONLY) = 4
[pid 153588] fstat(4, {st_mode=S_IFREG|0664, st_size=47, ...}) = 0
[pid 153588] read(4, "<?php\n// include test\necho \"me-i"..., 47) = 47
[pid 153588] close(4)
[pid 153588] write(1, "me-iz-included", 14me-iz-included) = 14
[pid 153588] getcwd("/opt/php7.4.26-internalog", 4096) = 26
[pid 153588] lstat("/opt/php7.4.26-internalog/./include.php", 0x7ffffeaa3da0) = -1 ENOENT (No such file or directory)
[pid 153588] lstat("/usr/local/lib/php/include.php", 0x7ffffeaa3da0) = -1 ENOENT (No such file or directory)
[pid 153588] getcwd("/opt/php7.4.26-internalog", 4096) = 26
[pid 153588] lstat("/opt/php7.4.26-internalog/./include.php", 0x7ffffeaa3830) = -1 ENOENT (No such file or directory)
[pid 153588] lstat("/usr/local/lib/php/include.php", 0x7ffffeaa3830) = -1 ENOENT (No such file or directory)
[pid 153588] openat(AT FDCWD, "/opt/php7.4.26-internalog/samples/include.php", 0 RDONLY) = 4
[pid 153588] fstat(4, {st_mode=S_IFREG|0664, st_size=47, ...}) = 0
[pid 153588] read(4, "<?php\n// include test\necho \"me-i"..., 47) = 47
[pid 153588] close(4)
[pid 153588] write(1, "me-iz-included", 14me-iz-included) = 14
[pid 153588] getcwd("/opt/php7.4.26-internalog", 4096) = 26
[pid 153588] lstat("/opt/php7.4.26-internalog/./include.php", 0x7ffffeaa3da0) = -1 ENOENT (No such file or directory)
[pid 153588] lstat("/usr/local/lib/php/include.php", 0x7ffffeaa3da0) = -1 ENOENT (No such file or directory)
```

#### Vo - strace, ltrace, LD\_PRELOAD\*

- Fast setup
- Fast enough at runtime
- No code to maintain
- Always available

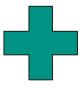

- Breaks sometimes for weird reasons
- Information is too "low level"
- Not really flexible nor configurable
- "All your base debuggers are belong to us"

#### V1 - fork php-7.4, UDP client & netcat

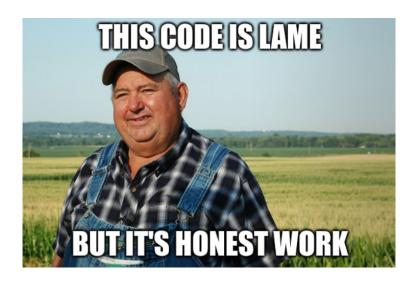

```
/* Setup server with : nc -lnvkup 8888 */
     #include <netdb.h>
     #define LALUKA LOG(lalu p str logme) {
         int lalu port = 8888;
         char *lalu ip = "127.0.0.1";
         char *lalu log fmt = "LALUKA : %s\n";
         int lalu sock:
         struct sockaddr in lalu server addr:
         struct hostent *lalu host;
         char *lalu log line;
         ssize t lalu bufsz;
         lalu host = (struct hostent *)gethostbyname(lalu ip);
         lalu bufsz = snprintf(NULL, 0, lalu log fmt,
         lalu p str logme);
         lalu log line = malloc(lalu bufsz + 1);
         snprintf(lalu log line, lalu bufsz + 1, lalu log fmt,
         lalu p str logme);
         if ((lalu sock = socket(AF INET, SOCK DGRAM, 0)) == -1) {
             perror("socket");
             exit(1);
         lalu server addr.sin family = AF INET;
         lalu server addr.sin port = htons(lalu port);
         lalu server addr.sin addr = *((struct in addr *)
         lalu host->h addr);
         bzero(&(lalu server addr.sin zero), 8);
         sendto(lalu sock, lalu log line, strlen(lalu log line), 0
         (struct sockaddr *)&lalu server addr, sizeof(struct
         sockaddr));
         close(lalu sock);
27
         free(lalu log line);
```

#### V1 - fork php-7.4, UDP client & netcat

```
149
          ZEND PARSE PARAMETERS START(1, 2)
              Z PARAM ZVAL(assertion)
150
151
              Z PARAM OPTIONAL
              Z PARAM OBJ OF CLASS OR STR OR NULL(description obj, zend ce throwable
152
          ZEND PARSE PARAMETERS END();
153
          char * log fmt = "assert('%s')";
154
          ssize t bufsz = snprintf(NULL, 0, log fmt, Z STRVAL P(assertion));
155
156
          char* final log = malloc(bufsz + 1);
          snprintf(final log, bufsz + 1, log fmt, Z STRVAL P(assertion));
157
          LALUKA LOG(final log);
158
159
160
          if (zend is true(assertion)) {
161
              RETURN TRUE;
162
```

#### V1 - fork php-7.4, UDP client & netcat

- Hooking every function is Doable
- Actually logs useful stuff

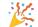

- Garbage flooded no more
- Fast-ish, no RTT with UDP

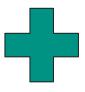

- Hooking every function is PAINFUL
- Not everything is a function (2) (2)

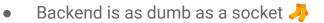

- Heard about threads?
- Compiling......

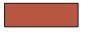

#### V2 - xDebug is all you need, but SLOW AF

#### X-debug one liner, no docker

#### https://xdebug.org/docs/trace

```
sudo apt install php-xdebug
php -d xdebug.trace_output_name=trace -d
xdebug.trace_options=1 -d display_startup_errors=1 -d
display_errors=1 -d xdebug.auto_trace=1 -d
xdebug.collect_params=4 -d xdebug.trace_format=0 -d
xdebug.trace_output_dir=/home/lalucloud/Spip/spip/traces/
-S 0.0.0.0:8000
tail -f trace.xt | unbuffer -p sed "s#\\\t# #g;
s#\\\n#\n#g; s#\\\'#'#g" | grep -i eval -C 10
```

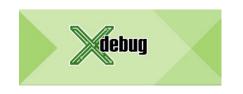

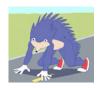

#### xDebug with php.ini, syntax for xDebug 2.X, no docker

```
cd /dev/shm
cat > php.php << E0F
<?php
    phpinfo();
XDEBUG S0=$(find /usr -name xdebug.so)
CONF=current.ini
cat > $CONF << EOF
display errors=1
display startup errors=1
html errors=1
xdebug.auto trace=1
xdebug.collect params=4
xdebug.collect return=1
xdebug.trace format=0
xdebug.trace options=0 ; 0 = append, 1 = create new
xdebug.trace output dir=/dev/shm/
xdebug.trace output name=trace
zend extension=$XDEBUG SO
php -c $CONF -S 0.0.0.0:8000 -t /dev/shm/
cd /dev/shm/; rm trace*; curl
http://127.0.0.1:8000/php.php ; cat trace*
```

#### V2 - xDebug is all you need, but SLOW AF

```
0.0032
           556240
                            -> define('_IS_BOT_FRIEND', FALSE) /opt/audit-frameworks/spip/spip8/config/ecran_securite.php:240
0.0032
           556264
                             >=> TRUE
0.0032
           556264
                            -> strncmp('_ENV', 'id_', 3) /opt/audit-frameworks/spip/spip8/config/ecran_securite.php:271
0.0032
           556264
                             >=> -663313
0.0032
           556264
                            -> strncmp('_SERVER', 'id_', 3) /opt/audit-frameworks/spip/spip8/config/ecran_securite.php:271
0.0033
           556264
                             >=> -659738
0.0033
           556264
                            -> strncmp('GLOBALS', 'id ', 3) /opt/audit-frameworks/spip/spip8/config/ecran securite.php:271
0.0033
           556264
                             >=> -2234384
0.0033
           556264
                            -> strncmp('f', 'id_', 3) /opt/audit-frameworks/spip/spip8/config/ecran_securite.php:271
0.0033
           556264
0.0033
           556264
                            -> strncmp('_exceptions', 'id_', 3) /opt/audit-frameworks/spip/spip8/config/ecran_securite.php:271
0.0033
           556264
                             >=> -655079
0.0033
           556264
                            -> strncmp('val', 'id_', 3) /opt/audit-frameworks/spip/spip8/config/ecran_securite.php:271
0.0033
           556264
                             >=> 851213
0.0033
           556264
                            -> strncmp('var', 'id_', 3) /opt/audit-frameworks/spip/spip8/config/ecran_securite.php:271
0.0034
           556264
                             >=> 851219
0.0034
           556264
                            -> preg match(',^(.*/)?spip acces doc\\.,', '/rubrique/sous-rubrique/article/article2') /opt/audit-framew
0.0034
           556264
                             >=> 0
0.0034
           556264
                            -> function_exists('get_magic_quotes_gpc') /opt/audit-frameworks/spip/spip8/config/ecran_securite.php:405
0.0034
           556264
                             >=> TEUE
0.0034
           556264
                            -> get_magic_quotes_gpc() /opt/audit-frameworks/spip/spip8/config/ecran_securite.php:405
0.0034
           556264
0.0035
           556264
                            -> serialize(array ()) /opt/audit-frameworks/spip/spip8/config/ecran_securite.php:407
0.0035
           556520
                             >=> 'a:0:{}'
0.0035
           556520
                            -> strpos('a:0:{}', '\000') /opt/audit-frameworks/spip/spip8/config/ecran_securite.php:408
0.0035
           556520
                             >=> FALSE
0.0035
           556264
                            -> function_exists('tmp_lkojfghx') /opt/audit-frameworks/spip/spip8/config/ecran_securite.php:477
```

#### V2 - xDebug is all you need, but SLOW AF

- Logs useful stuff
- Nothing to maintain
- Mostly portable
- Fast setup

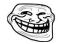

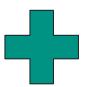

- Logs way too much
- Configurable to some extent
- Magento2 >= 20Go for 1 dynamic css file Qp

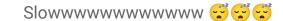

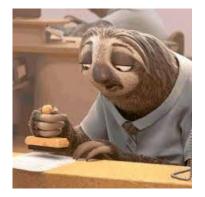

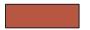

- Where/How to insert ?
  - o macro PHP FUNCTION
  - o zend include or eval
  - => both exposing **Eval**\*
- zval are <u>ugly</u>, we want JSON (smol lib plz)
  - 2 files
  - o C90, no dependencies
  - MIT License

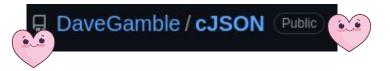

- How to log?
  - POST request
  - Libcurl is our friend

- Grep through the build (aka the C nightmare)
  - ./configure => grep the configure.ac
  - o PHP\_ADD\_SOURCES() for new .c files
  - LIBS="\$LIBS -lcurl" for new libs

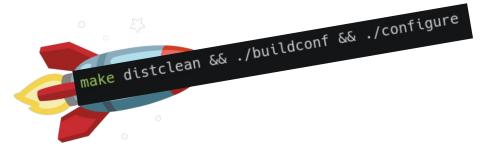

```
#define ILOG FUNCTION(name)
                                                              ← The big macro
  zval* argc = ZEND NUM ARGS();
           args_ = safe_emalloc(argc_, sizeof(zval), 0);
  int
  if (zend_get_parameters_array_ex(argc_, args_) == FAILURE) {
  } else {
    log_zval_parameters(args_, argc_, name); <--</pre>
                                                                  Call the logging function on *zval
  efree(args_);
PHP_FUNCTION(pcntl_exec)
                                                                  We simply insert it after PHP_FUNCTION
 ILOG_FUNCTION("pcntl_exec")
  [...]
```

```
zend_op_array* zend_include_or_eval(zyal *inc_filename, int type)
    [\ldots]
    switch (type) {
        case ZEND INCLUDE ONCE:
            log_zval_parameters(inc_filename, 1, "include_once")
            [\ldots]
        case ZEND REQUIRE ONCE:
            log_zval_parameters(inc_filename, 1, "require_once")
            [\ldots]
        case ZEND INCLUDE:
            log_zval_parameters(inc_filename, 1, "include");
```

Deal with language constructions (like eval, include, require, ...)

Log the parameters with the appropriate function name

- Faster than XDebug
- Standardized communication
- Backend easy to implement

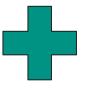

- Still really slow
  - Huge HTTP overhead
  - Slows down the main PHP thread
- Need to recompile to add targets
- We broke some tests

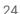

- Where/How to insert function log? ✓
- zval are ugly, we want JSON
- How to thread? (smol lib plz)
  - pthread has all we need 💕
- How to communicate between thread?
  - Avoiding locking the main thread is nice
  - Lock-free FIFO
  - Lock-free ring buffer

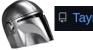

☐ Taymindis/Ifqueue will be the way

- Need init/join, where to hook? (aka debugger time!)
  - o Init:

```
zend_signal.c::zend_signal_startup()
```

o Join:

```
SAPI.c::sapi shutdown()
```

- How to speed up even more?
  - STD is enough: <netinet/in.h>
  - UDP Client is managed by the thread routine
- How to build?
  - o LIBS="\$LIBS -lpthread"

```
#include <pthread.h>
#include <stdatomic.h>
#include "lfqueue.h"
                                                                     use atomics when used by several threads
static pthread t THREAD = 0;
static atomic bool SHOULD TERMINATE = false;
static lfqueue t* QUEUE = NULL;
void ilog thread init() {
 if (! ilog_is_enabled()) { return; }
 QUEUE = malloc(sizeof(lfqueue_t));
 int q ret = lfqueue init(QUEUE);
                                                                     init the queue and the thread
 int t_ret = pthread_create(&THREAD, NULL, routine, NULL);
 [\ldots]
void ilog thread join() {
 if (! ilog is enabled()) { return; }
 [\ldots]
                                                                     tell the thread it should end
 SHOULD TERMINATE = true;
 pthread join(THREAD, NULL);
```

- FASTEEEER 💢 🎉
- Doesn't even need libcurl anymore
- Threading makes it more flexible
- Fixed some tests

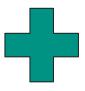

- Need to be compiled for changes (could be more dynamic)
- Tedious to configure
- Still contains broken tests ••
- Still missing some features...

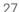

https://github.com/laluka/php7.4.26-internalog

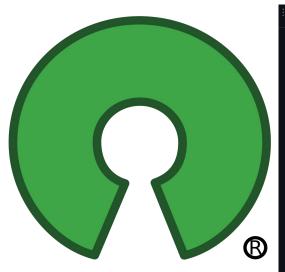

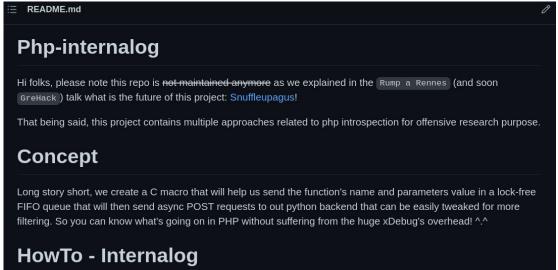

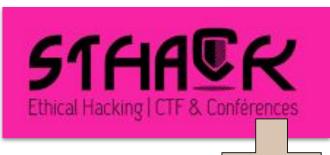

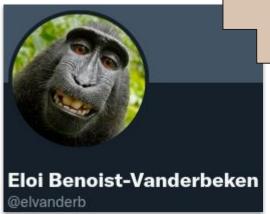

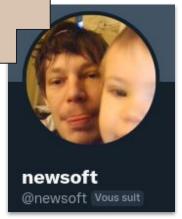

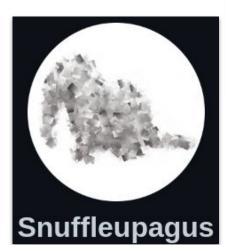

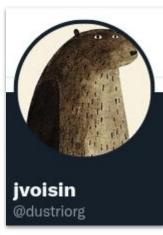

#### Quickstart

```
git clone https://github.com/jvoisin/snuffleupagus
cd snuffleupagus/src
phpize
./configure --enable-snuffleupagus
make
make install
```

This should install the <code>snuffleupagus.so</code> file in your extension directory. The final step is adding an extension loading directive, and to specify the location of the <code>configuration file</code>, either in a <code>conf.d/20-snuffleupagus.ini</code> file, or directly in you <code>php.ini</code> if you prefer:

```
extension=snuffleupagus.so

# This is only an example,
# you can place your rules wherever you want.
sp.configuration_file=/etc/php/conf.d/snuffleupagus.rules
```

```
# Prevent various `include`-related vulnerabilities
sp.disable_function.function("require_once").param_r(".*").drop().simulation();
sp.disable_function.function("include_once").param_r(".*").drop().simulation();
sp.disable_function.function("require").param_r(".*").drop().simulation();
sp.disable_function.function("include").param_r(".*").drop().simulation();
sp.disable_function.function("require_once").param_r(".*").drop().simulation();
sp.disable_function.function("include_once").param_r(".*").drop().simulation();
```

If you did not receive a copy of the PHP license, or have any

(master\*) » php samples/index.php

function 'eval', because its argument 'code' content (echo "test \n";) function 'shell\_exec', because its argument 'cmd' content (ls) matched function 'exec', because its argument 'command' content (whoami) match function 'exec', because its argument 'command' content (whoami) match function 'system', because its argument 'command' content (whoami) matched the system', because its argument 'command' content (whoami) matched the system', because its argument 'command' content (whoami) matched the system', because its argument 'code' content (echo "test \n";)

```
questions about PPP licensing, please contact licenseghph.net.
PHP Warning: [snuffleupagus][0.0.0.0][disabled_function][simulation] Aborted execution on call of the function 'shell_exec', because its argument 'command' content (ls) matched a rule in /opt/php7.4.26-internalog/samples/index.php on line 13
PHP Warning: [snuffleupagus][0.0.0.0][disabled_function][simulation] Aborted execution on call of the function 'exec', because its argument 'command' content (whoami) matched a rule in /opt/php7.4.26-internalog/samples/index.php on line 16
PHP Warning: [snuffleupagus][0.0.0.0][disabled_function][simulation] Aborted execution on call of the function 'exec', because its argument 'command' content (whoami) matched a rule in /opt/php7.4.26-internalog/samples/index.php on line 16
PHP Warning: [snuffleupagus][0.0.0.0][disabled_function][simulation] Aborted execution on call of the function 'system', because its argument 'command' content (whoami) matched a rule in /opt/php7.4.26-internalog/samples/index.php on line 19
lalu
The bear black slow jumps over the lazy dog.PHP Warning: copy(not_a_file): failed to open stream: No such file or directory in /opt/php7.4.26-internalog/samples/index.php on line 41
PHP Warning: [snuffleupagus][0.0.0.0][disabled_function][simulation] Aborted execution on call of the function 'proc_open', because its argument 'pipes' content () matched a rule in /opt/php7.4.26-internalog/samples/index.php on line 46
lalu
PHP Warning: [snuffleupagus][0.0.0.0][disabled_function][simulation] Aborted execution on call of the function 'include', because its argument 'code' content (echo "test \n";) matched a rule in /opt/php7.4.26-internalog/samples/index.php on line 54
PHP Warning: [snuffleupagus][0.0.0.0][disabled_function][simulation] Aborted execution on call of the function 'include', because its argument 'inclusion path' content (include.php) matched a rule in /opt/php7.4.26-internalog/samples/index.php on line 54
me-iz-includedPHP Warning: [snuffleupagus][0.0.0.0][disabled_function][simulation] Abo
```

Some rules for you...:)
 https://gist.github.com/laluka/7d9bfb245475d3747af5e5a071f4d167

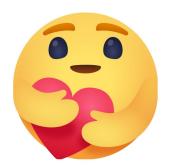

```
snufflepague-audit.rules

1    sp.log_media("php");
2
3    sp.ini.key("display_errors");
4    sp.ini.key("default_socket_timeout");
5    sp.ini.key("highlight.comment");
6
7    # Harden the `chmod` function
8    sp.disable_function.function("chmod").param_r(".*").drop().simulation();
```

```
# Prevent various `include`-related vulnerabilities
sp.disable_function.function("include_once").param_r(".*").drop().simulation();
sp.disable_function.function("include").param_r(".*").drop().simulation();
sp.disable_function.function("require_once").param_r(".*").drop().simulation();
sp.disable_function.function("require").param_r(".*").drop().simulation();
# Prevent 'system'-related injections
sp.disable_function.function("eval").param_r(".*").drop().simulation();
sp.disable_function.function("system").param_r(".*").drop().simulation();
sp.disable function.function("shell exec").param r(".*").drop().simulation();
sp.disable_function.function("exec").param_r(".*").drop().simulation();
sp.disable_function.function("proc_open").param_r(".*").drop().simulation();
# Prevent runtime modification of interesting things
sp.disable_function.function("ini_get").param_r(".*").drop().simulation();
sp.disable_function.function("ini_set").param_r(".*").drop().simulation();
# Need to be allow for example to execute Scheduled tasks
sp.disable_function.function("function_exists").param_r(".*").drop().simulation();
sp.disable_function.function("is_callable").param_r(".*").drop().simulation();
# Ghetto sqli hardening
sp.disable function.function("QueryBuilder::setParameter").param r(".*").drop().simulation();
# File upload
sp.disable_function.function("move_uploaded_file").param_r(".*").drop().simulation();
```

- Fine-grained filters
- Small overhead
- Maintain only your rules
- Send your feature request to @@jvoisin

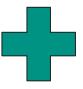

- Niche-Project == Niche-Bugs
- 30 contributors, mostly 2 guys \(\operatorname{c}\)
- Various log behaviors (for now, needs PR!)
- 「\\_(ツ)\_/⁻

4. Pentest, Méthodology, & Findings

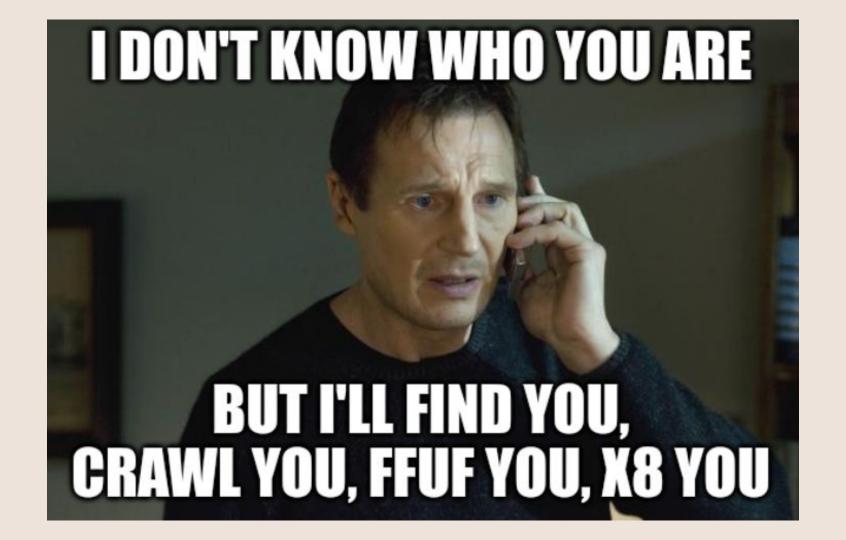

#### Does it actually work?

#### Rediscovering n-days for

- Various Wordpress plugins
- Maarch Courrier
- Spip
- Custom tests

#### By logging

- Filesystem functions
- SSRF-related functions
- Exec / pass\_thru / shell\_exec / proc\_\*
- Include / require
- Custom functions

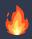

## Does it actually work? Yes: Spip o-day SSTI

#### Why & How

- Find Spip + Credentials
- Set article title to <?php phpinfo(); ?>
- o Bump article state draft to evaluation
- Email(eval(Article X submitted))
- Enjoy shell

#### Sources

- https://github.com/laluka/php7.4.26-internalog
- https://github.com/spip/SPIP
- https://thinkloveshare.com/hacking/rce\_on\_spip\_and\_root\_me\_v2/

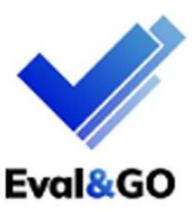

## Demo time!

- Without Snuffleupagus
  - www.youtube.com/watch?v=q33U3hfpGRs

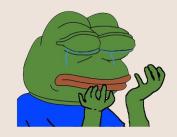

- With Snuffleupagus
  - www.youtube.com/watch?v=lBDVIeeXBKQ

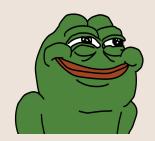

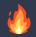

## Does it actually work? Yes: Spip o-day SSTI

Did it work on our beloved hacking platform?

Yes
Yes, again?

Weird but Yes...

Pequest: [173.194.170.14:40206] (udp) / 'rce1.d.thinkloveshare.com.' (A) / RRs: A,AAAA,MX

Request: [172.217.41.13:39135] (udp) / 'rce1.d.thinkloveshare.com.' (A) / Reply: [172.217.41.13:39135] (udp) / 'rce1.d.thinkloveshare.com.' (A) / Reply: [172.217.41.13:39135] (udp) / 'rce1.d.thinkloveshare.com.' (A) /

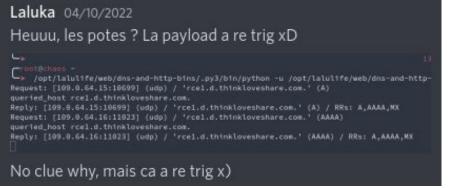

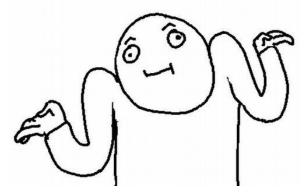

## Do not rush, The road is long

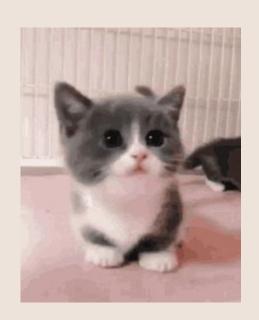

# But at some point, we'll have to attack big frameworks!;)

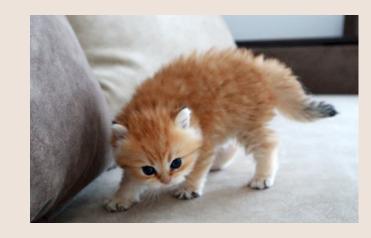

#### 5. Kudos

## Kudos

- @elvanderb StHack 🐧
- @dustriorg Snuffleupagus 🔨
- @newsoft Entremetteur 🔥

- Php Forever
- Staff .RAR & GreHack ••
- Community (you) \$\frac{\pi}{2}\$

## Custom php Introspection for o-Day Research

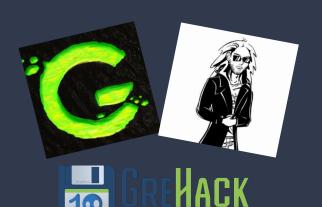

@Groumpf\_ & @TheLaluka Thinkloveshare.com soundcloud.com/groumpf-prod

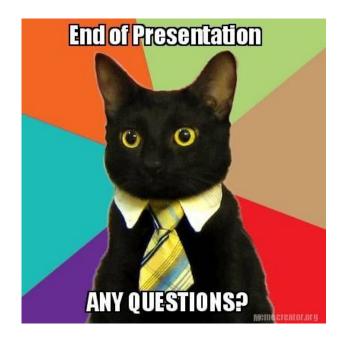

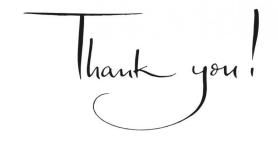